# **SISTEM INFORMASI PENYEWAAN ALAT ACARA PADA PASS AUDIO MENGGUNAKAN METODE UCD**

# **Nizar Zulmi1), Mochamad Sidqon2)**

1,2) Program Studi Teknik Informatika, Fakultas Teknik, Universitas 17 Agustus 1945 Surabaya, Jl. Semolowaru no. 45 Surabaya, 60118, Telp: (031) – 5931800, Fax: (031) – 5927817, E-Mail: zulminizar $88@$ gmail.com $^{1)}$ , sidqon@untag-sby.ac.id $^{2)}$ 

# *Abstract*

*In the current era, the Internet has a positive impact on society and changes the mindset of people about online shopping. E-Commerce is an activity of buying and selling goods / services through electronic networks, especially the internet. PASS AUDIO is a business engaged in the rental of event equipment which is engaged in activities such as weddings, recitation of circumcision parties and yearend parties. Marketing which is still limited and only through word of mouth causes few people to know about the AUDIO PASS so that the marketing reach is still in the Sidoarjo, Pasuruan to Mojokerto areas. Besides that, all the work is still manual. Information systems technology is a very supportive factor in this business sector in order to improve marketing performance and business performance. In order to increase market reach, PASS AUDIO must publish its services in order to reach a wider market and the application adapts to user needs. The UCD (User Centered Design) method is the first step that the AUDIO PASS can take, because the UCD method places the user at the center of a system development process..*

*Keyowrds: the rental of event equipment, UCD, E-Commerce*

### *Abstrak*

*Dalam era sekarang ini Internet memberikan dampak positif bagi masyarakat dan mengubah pola pikir masyarakat tentang berbelanja online, E-Commerce merupakan kegiatan jual beli barang/jasa melalui jaringan elektronik, terutama internet. PASS AUDIO merupakan usaha yang bergerak dibidang penyewaan alat acara yang bergerak dalam kegiatan seperti pernikahan, pengajian pesta khitan dan pesta akhir tahun. Pemasaran yang masih terbatas dan hanya melalui mulut ke mulut menyebabkan sedikit orang yang mengetahui tentang PASS AUDIO sehingga jangkauan pemasaran masih di daerah Sidoarjo, Pasuruan hingga Mojokerto. Selain itu, semua pekerjaannya masih manual. Teknologi sistem informasi merupakan faktor yang sangat mendukung dalam bidang usaha ini agar dapat meningkatkan kinerja pemasaran dan kinerja usaha. Agar meningkatkan jangkauan pasar maka PASS AUDIO harus mempublikasikan jasanya agar dapat menjangkau pasar yang lebih luas dan aplikasi menyesuaikan dengan kebutuhan pengguna. Metode UCD (User Centered Design) merupakan langkah awal yang dapat di ambil oleh PASS AUDIO, karena metode UCD menempatkan pengguna sebagai pusat dari sebuah proses pengembangan sistem.*

*Kata Kunci : Penyewaan Alat Acara, UCD, E-Commerce*

#### **1. PENDAHULUAN**

Dalam era sekarang teknologi informasi sudah terjadi perkembangan yang sangat maju dan sangat diandalkan termasuk internet. Internet memberikan dampak positif bagi masyarakat dan mengubah pola pikir masyarakat tentang berbelanja online, ECommerce merupakan kegiatan jual beli barang/jasa melalui jaringan elektronik, terutama internet. Hal ini membuat transaksi konvensional bisa dilakukan melalui internet. E-Commerce merupakan bisnis yang dilakukan melalui jaringan internet yang saling terhubung tanpa bertemu langsung secara individu dalam istilahnya yaitu *interconnected networks/internet*.

Menurut [1] Event Organizer atau EO adalah pembuat, perencanaan hingga penyelenggara suatuacara atau pagelaran atau pertunjukan, yang mana terdiri dari suatu kelompok orang yang dibagi menjadi kelompok pekerja, kelompok produksi, kelompok manajemen dan kelompok penyelenggara atau melakukan pekerjaan bagian operasional pada acara program. Jenis yang ada pada Event Organizer dapat dibedakan menjadi beberapa bidang yaitu mulai dari kompetisi peringkat, pertandingan persahabatan, lomba olahraga, sampai seni pementasan/pagelaran yang berorientasi mendapatkan keuntungan, pementasan atau pagelaran progran acara non profit, lomba atau festival hingga pentas eksebisi atau apresiasi. Event Organizer juga menangani kegiatan seperti topi pembicaraan yang berupa acara diskusi, seminar, sarasehan, talk show, variety show bahkan hingga presentasi, danbbjuga bisa untuk acara yang bersifat pribadi seperti pernikahan dan acara ulang tahun.

PASS AUDIO merupakan usaha yang menyewakan peralatan seperti sound, tenda, kursi, meja, panggung dekorasi, yang termasuk dalam EO pagelaran bagian peralatan yang dibutuhkan. PASS AUDIO merupakan usaha milik Aldy Rizaldy dan merupakan usaha yang berdiri sejak tahun 2006 namun berhenti, kemudian berjalan kembali pada tahun 2017, PASS AUDIO bertempat pada Balonggarut Kecamatan Krembung Sidoarjo. Saat ini PASS AUDIO masih melakukan semua kegiatan secara manual mulai dari pencatatan kegiatan, memasukkan data pelangan, dan belum pernah dipublikasikan sama sekali pada media online yang menyebabkan pemasarannya kurang maksimal. Masukknya kedalam pasar media online maka banyak manfaat yang di dapat selain pemasaran yaitu menjadi salah satu opsi dari pelangan mencari referensi penyedia penyewaan barang yang berkaitan dengan barang tersebut. Melihat hal tersebut, penulis menggunakan Metode UCD (User Centered Design) yang merupakan langkah awal yang dapat di ambil oleh PASS AUDIO, karena metode UCD menempatkan pengguna sebagai pusat dari sebuah proses pengembangan sistem.

## **2. METODOLOGI PENELITIAN**

#### **2.1 Tahapan Penelitian**

Tahap ini merupakan tahap untuk melakukan proses penelitian. Penelitian ini dimulai dari pengumpulan data, penerapan metode UCD, implementasi desain dan kode program.

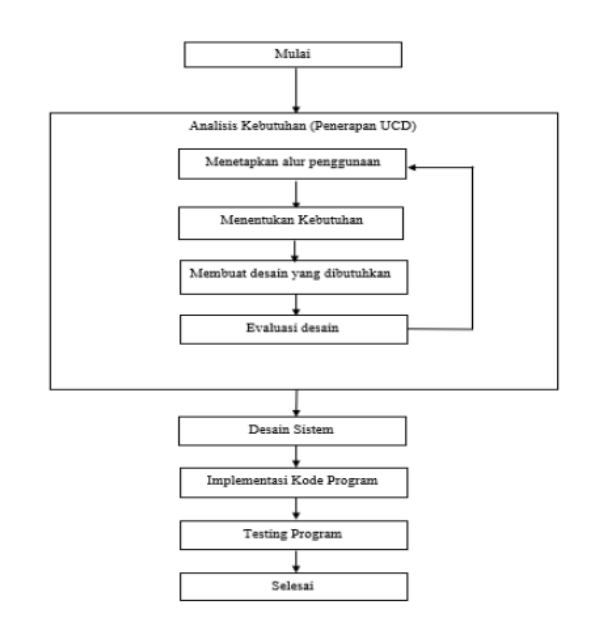

Gambar 2.1 Tahapan Penelitian

Gambar 2.1 mejnelaskan tahapan penelitian dalam pengembangan sistem informasi Pass Audio, yaitu:

a. Analisis Kebutuhan

Tahap analisis kebutuhan merupakan tahap untuk menganalisis dan mengumpulkan data yang diperoleh dari studi litelatur dan wawancara terhadap pemilik Pass Audio. Cara vang digunakan dalam analisis kebutuhan yaitu dengan mengumpulkan data dengan menggunakan metode UCD. Ada pun tahapan dalam User Centered Design (UCD) sebagai berikut:

i. Specify the Context Use

Tahapan ini untuk mengidentifikasi user dari kegiatan, tujuan dan tugasnya. Tahap identifikasi mengacu pada sistem informasi

#### Pass Audio.

ii. Specify Requirement

Tahapan ini-untuk mengetahui kebutuhan penguna (*user*). Yang dilakukan yaitu menggunakan studi litelatur dengan mengobservasi Standar Operasional Prosedur (SOP) Pass Audio dan melakukan wawancara pada user.

iii. Create Design of Solution

Tahap ini menerapkan desain Mockup dari kebutuhan yang sudah didapatkan.

iv. Evaluate Design

Tahap ini melakukan evaluasi pada desain yang telah dibuat. Evaluasi desain dan kebutuhan dilakukan kepada pengguna saimpai sesuai dengan kebutuhan pengguna. Ketika terdapat kesalahan maupun

ketidak sesuaian maka akan kembali ke tahap specify the context use untuk penyesuaian kebutuhan.

#### b. Design Sistem

Desain sistem yaitu melakukan desain, use case, use case skenario squance diagram, dan RSD (Relation Data Schema).

c. Implementasi Kode Program

Peneliti mengimplementasikan kode program dari desain – desain yang telah dibuat. Peneliti menggunakan media editor Visual Studio Code dan database mengunakan PHP MYSQL.

d. Testing program

Hasil penelitian dilakukan testing program untuk pengujian aplikasi untuk menunjukkan bahwa aplikasi tersebut sesuai dengan perancangan. Penguji menggunakan metode black box testing. Black box testing merupakan metode pengujian perangkat lunak dengan menguji fungsionalitas perangka lunak yang sudah dibuat dengan menyesuaikan dari hasil analisis kebutuhan pengguna. Pengujian menggunakan aspek dari kebutuhan fungsional dan non-fugsional. Tipe fungsional terkait dengan aspek-persyaratan kebutuhan fungsional sistem dan non-fungsional terkait dengan kinerja, skalabilitas dan kegunaan dari sistem yang sudah di bangun.

#### **2.2 Alur AES CBC**

Dalam pengamanan data tentu perlu adanya rancangan dalam tahapan proses enkripsi dan deskripsi yang mana AES yang digunakan memiliki panjang kunci 256bit dan menggunakan model CBC. Berikut alurnya dapat dilihat pada gambar 3.2.

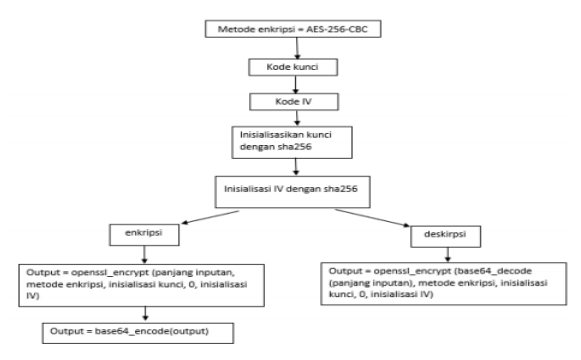

Gambar 2.2 Alur AES CBC

#### **2.3 Gambaran Sistem**

Pass Audio merupakan sebuah aplikasi peminjaman alat acara. Pass Audio memiliki user yaitu admin Pass Audio dan peminjam (customer). User admin Pass Audio memiliki fitur mengelola alat acara, mengelola peminjaman, mengelola akun peminjam, mengelola laporan. User peminjam (customer) memiliki fitur register, login, mengelola akun, melakukan peminjaman. Pass Audio menggunakan metode User Centered Design (UCD). UCD merupakan metode berfokus pada kebutuhan user. Hasil dari UCD menghasilkan desain kebutuhan fungsional yang sesuai kebuthan user.

# **3. PERANCANGAN SISTEM, HASIL DAN PEMBAHASAN**

#### **3.1 Analisis Kebutuhan Sistem**

Analisa kebutuhan sistem pada penelitian menggunakan meotde UCD dalam pengumpulan data. Data yang ada merupakan kebutuhan sistem yaitu *Specify the context use*, speciy user and organitational, produce design, dan *evaluate design*. Hasil analisa berupa *desain interface* dan kebutuhan sesuai user

#### **3.1.1 Specify the Context of User**

Analisis dilakukan terhadap user Pass Audio. Berikut beberapa deskripsi dari tahap context of use dapat dilihat pada tabel 3.1

Tabel 3.1 Tabel Context of Use

User Tujuan Tugas Admin 1. Mengelola data alat 1.tambah, edit, dan hapus form data alat 2. Mengelola jenis alat 2. tambah, edit, dan hapus form jenis alat 3. Mengelola Ongkir 3. tambah, edit, dan hapus form ongkir Customer 1. Mengelola akun customer 1. mengupload, form registrasi 2. mengedit form profil data customer 3. Melakukan peminjama n alat 3. memilih alat yang ingin dipinjam 4.mengupload form booking

# **3.1.2** *Spacify User and Organitational Requirment*

Tahap ini merupakan menentukan kebutuhan sistem sesuai dengan pertanyaan user. Jawaban dari pertanyaan akan menghasilkan kebutuhan user. Berikut beberapa pertanyaan, jawaban dan kesimpulan dari kebutuhan user dapat dilihat pada tabel 3.2

Tabel 3.2 tabel pertanyaan user

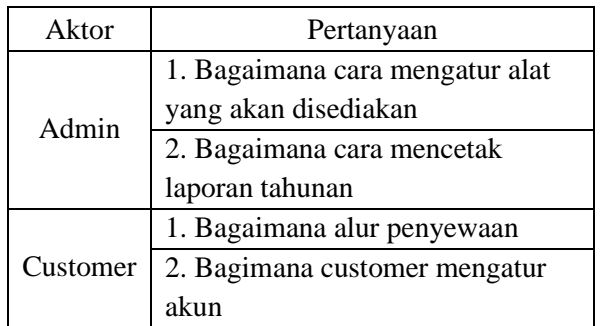

Data dari pertanyaan pada tabel 3.2 menjadi data mentah yang menghasilkan kebutuhan user. Berikut beberapa hasil dari wawancara dapat dilihat dari tabel 3.3.

Tabel 3.3 Jawaban dari pertanyaan user

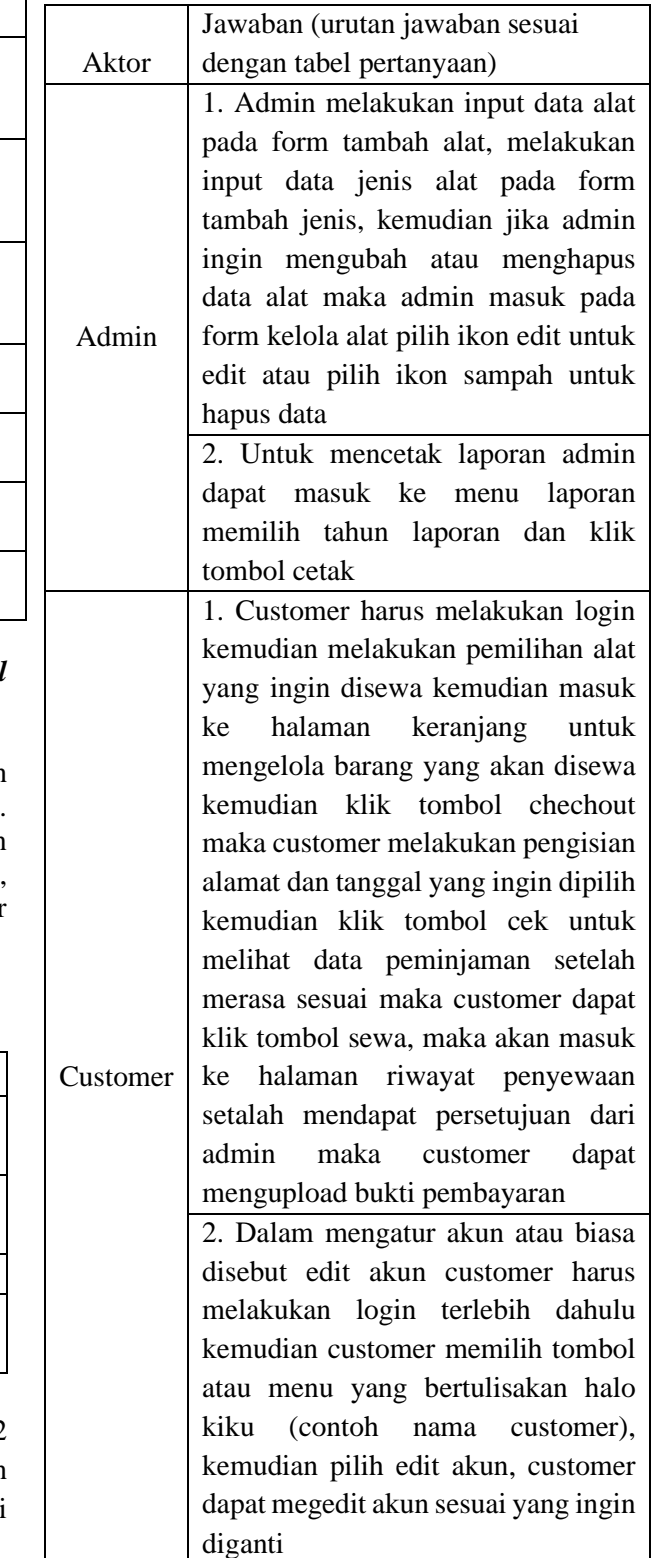

# **3.1.3** *Produce Design*

Pada tahap ini merupakan tahapan pembuatan desain mockup. *Produce Design*  digunakan untuk mempermudah user memahami

fungsi yang ada pada sistem. Mockup dirancang menggunakan software untuk menggambarkan sistem yang akan dibangun. Software yang digunakan oleh penulis adalah Mockup plus dalam membangun desain. Mockup plus dipilih karena penggunaannya mudah dan tools yang digunakan mudah dipahami. Berikut beberapa mockup dari Pass Audio yang dapat dilihat pada sebagai berikut:

#### 1. Halaman Utama

Menu halaman utama merupakan halaman awal ketika membuka link pass audio, terdapat beberapa fungsi yang tersedia. Dapat dilihat pada gambar 3.1

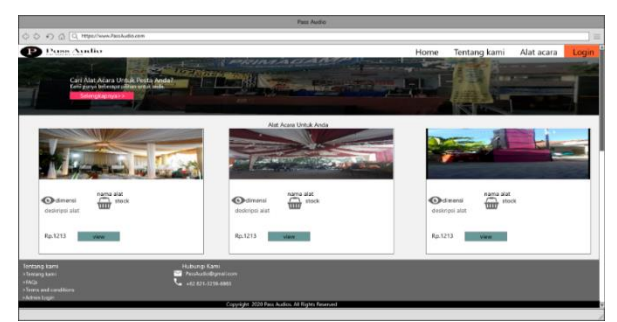

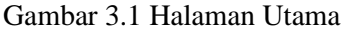

#### 2. Menu Alat Acara

Menu ini terdapat semua daftar alat acara yang tersedia. Dapat dilihat pada gambar 3.2

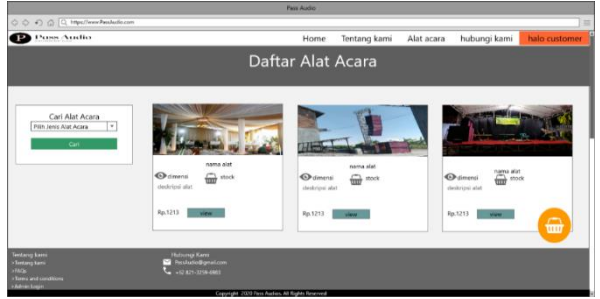

Gambar 3.2 Menu Alat Acara

# 3. Menu Riwayat Sewa

Menu riwayat sewa beriskian data penyewaan yang akan atau sudah disewa customer. Gambar dapat dilihat pada gambar 3.3

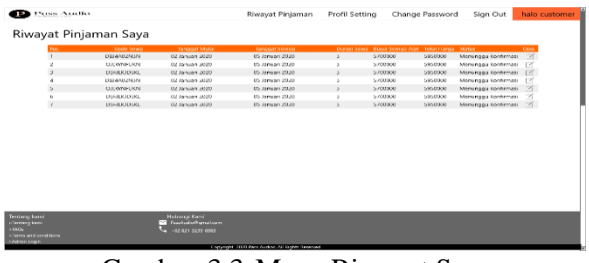

seluruh data yang ada. Gambar dapat dilihat pada gambar 3.4

4. Dashboard Admin

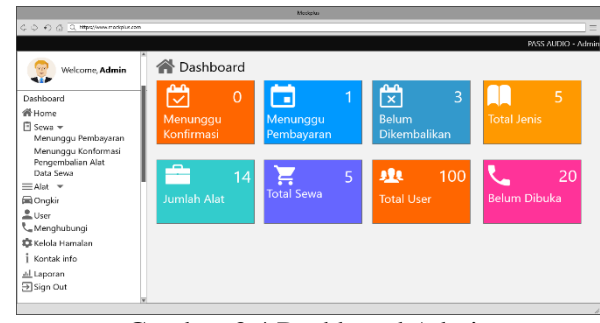

Menu dashboard admin berisikan sekilas tentang

Gambar 3.4 Dashboard Admin

#### 5. Menunggu Pembayaran

Menu menunggu pembayaran berisi penyewa alat yang mengirim bukti pembayaran. Gambar dapat dilihat pada gambar 3.5

|                                                                                                    |                     |                           |                                   | Morinka                                    |                                          |                    |                     |                           |
|----------------------------------------------------------------------------------------------------|---------------------|---------------------------|-----------------------------------|--------------------------------------------|------------------------------------------|--------------------|---------------------|---------------------------|
| C C + C C Https://www.modelus.com                                                                                                    |                     |                           |                                   |                                            |                                          |                    |                     | $\equiv$                  |
|                                                                                                    |                     |                           |                                   |                                            |                                          |                    |                     | <b>PASS AUDIO - Admin</b> |
| Welcome, Admin<br>Dashboard                                                                                                    |                     | Tampilkan: 5              | Menunggu Pembayaran<br>Ŀ.         |                                            |                                          |                    |                     |                           |
| <b>备Home</b>                                                                                                    |                     | No. Kode Seva             | Tanggal Mutai<br>25 November 2020 | <b>Tanggal Selecui</b><br>26 November 2020 | <b>Tanggal Bayar</b>                     | Total Biasa Sewa   | Nama Perwesa:       | One<br>区                  |
| <b>El</b> Sewa <del>▼</del><br>Menunggu Pembayaran                                                                                                    | ×<br>$\overline{a}$ | STGC79511J<br>\$700705113 | 25 November 2020                  | 26 Novomber 2020                           | <b>Delum Eayer</b><br><b>Rolum Royon</b> | 1350000<br>1250000 | <b>CAGE</b><br>cidi | 区                         |
| Menunggu Konformasi                                                                                                    | s.                  | \$T00795113               | 25 November 2020                  | 26 November 2020                           | <b>Belum Bayer</b>                       | 1350000            | CLASS:              | 区                         |
| Pengembalian Alat<br>Data Sewa<br>$\equiv$ Alat $\sim$<br>C Ongkir<br>$_{\rm \color{red}C}$ User<br>Menghubungi<br><b>LE</b> Kelola Hamalan<br>Kontak info<br>Al Laporan<br><b>El Sign Out</b> | <b>Prey Next</b>    |                           |                                   |                                            |                                          |                    |                     |                           |

Gambar 3.5 Menunggu Pembayaran

#### 6. Menunggu Konfirmasi

Menu menunggu konfirmasi berisi data calon peminjam yang akan melakukan peminjaman. Dapat dilihat pada gambar 3.6

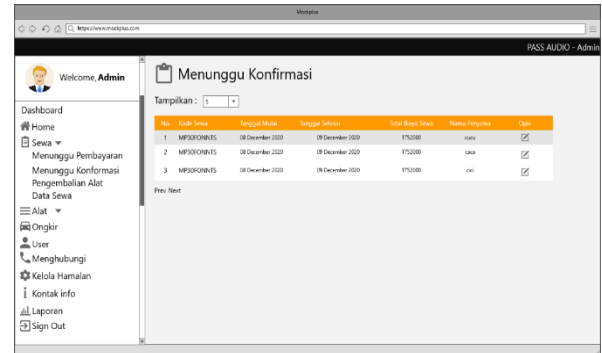

Gambar 3.6 Menunggu Konfirmasi

# **3.1.4** *Evaluate Design Againts User Requirements*

Tahap *evaluate design* ini merupakan

Gambar 3.3 Menu Riwayat Sewa

tahap penyesuaian kembali dengan kebutuhan user. Terdapat beberapa evaluasi setelah melakukan wawancara kembali kepada narasumber. Terjadi 3 kali evaluasi pada penelitian ini yaitu:

1. Terjadi perubahan pada aktor customer dapat melakukan edit pada gambar ktp dan kk, agar jika terjadi kesalahan input dapat dirubah, tambahan tampilan kalender pada detail alat dan halaman checkout agar mengetahui tanggal yang sedang tidak dalam penyewaan. Pada aktor admin menambahakan keterangan kerusakan barang pada saat pengembalian alat agar mudah di data saat terjadi kerusakan, dapat melihat ktp dan kk customer agar dapat mengetahui kebenaran data customer, perubahan pada tabel dilakukan agar data mudah di baca

2. Terjadi penambahan fitur zoom gambar pada profil settings, menunggu pembayaran dan juga user, fitur dapat mempermudah melihat gambar dengan jelas.

3. Terjadi penambahan kirim ulang bukti pembayaran pada halaman menunggu pembayaran, penambahan fitur tahun pada data sewa, dan perubahan format pada cetak laporan.

#### **3.1.5 Desain Sistem**

Tahap desain sistem merupakan tahapan setelah melakukan analisa kebutuhan sistem selesai dilakukan. Peneliti memiliki desain sistem diagram berupa *usecase diagram, Scenario diagram, activity diagram, squance diagram, dan*  $Relation$ *Schema Diagram* (RSD).

# a. Use Case Diagram

Usecase diagram merupakan gambaran fitur yang ada pada sistem dan hak akses user. Use case sistem dapat dilihat pada gambar 3.7 dan 3.8

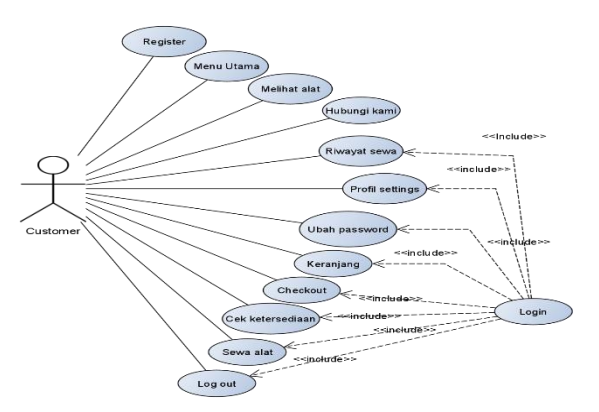

Gambar 3.7 Use Case Customer

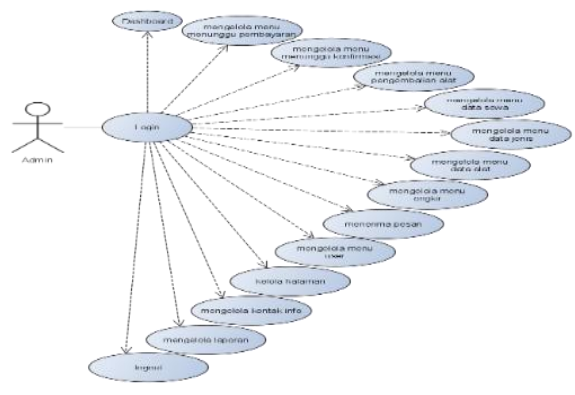

Gambar 3.8 Use Case Admin

b. Sequence Diagram

merupakan diagram yang menjelaskan alur setiap fitur. Alur dari setiap proses dilakukan secara terstruktur antar objek.

1. *Sequence Diagram Login* dan *Register* Merupakan gambaran lagnkah – langkah interaksi aktor customer terhadap sistem. Dapat dilihat pada gambar 3.9

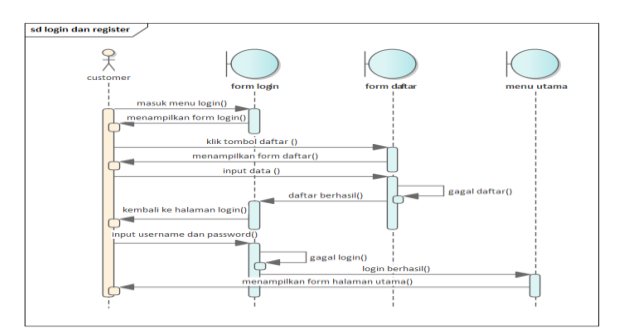

Gambar 3.9 *Sequence Login* dan *Register*

2. *Sequence Diagram* Peminjaman Merupakan gambaran langkah – langkah interaksi aktor customer terhadap sistem. Dapat dilihat pada gambar 3.10

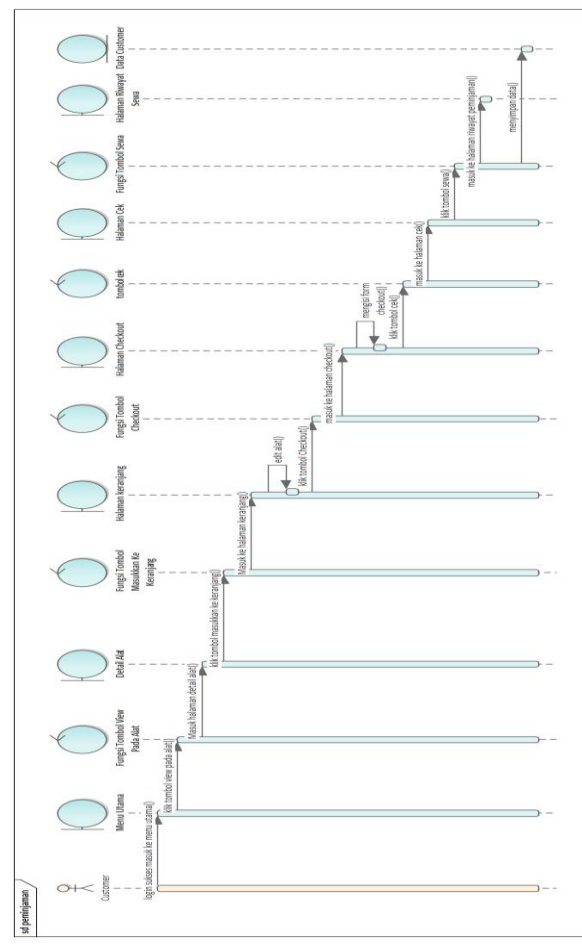

Gambar 3.10 *Sequence* Peminjaman

#### c. Relation Schema Diagram (RSD)

Relation Schema Diagram (RSD) merupakan gambaran dari relasi antara tabel satu dengan tabel lainnya pada suatu database, Entitasnya terdiri dari user, alat, keranjang, data\_booking, sewa, jenis, ongkir, pembayaran, berikut entitas dari Pass Audio dapat dilihat pada gambar 3.11

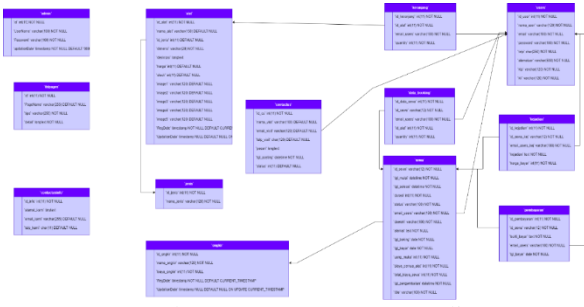

Gambar 3.11 RSD Pass Audio

# **3.2 Implementasi Hasil Perancangan Antarmuka**

menjelaskan tentang hasil dari peracnangan antarmuka yang sudah di bangun, mulai implementasi desain yang sudah dibuat sesuai sampai dengan tahap evaluasi yang paling terakhir yaitu evaluasi tahap ke 3.

#### **3.2.1 Implementasi Desain**

Berikut implementasi dari desain yang sudah dibuat ke dalam native website, fitur – fitur dapat dilihat dibawah ini:

1.Halaman Utama

Menu halaman utama merupakan halaman awal ketika membuka link pass audio, terdapat beberapa fungsi yang tersedia. Dapat dilihat pada gambar 3.12

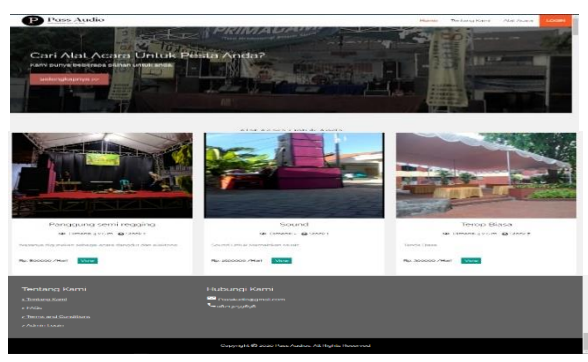

Gambar 3.12 Halaman Utama

# 2. Menu Alat Acara

Menu ini terdapat semua daftar alat acara yang tersedia. Dapat dilihat pada gambar 3.13

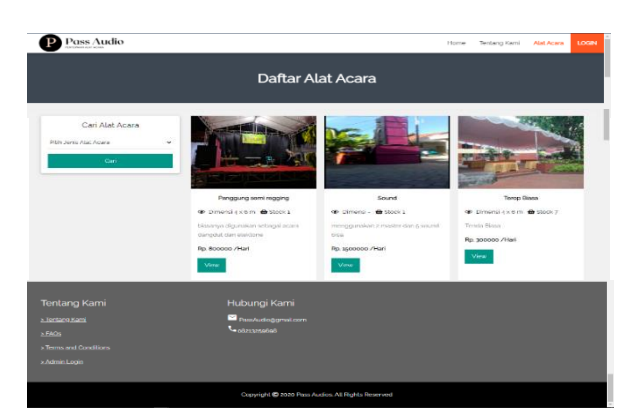

Gambar 3.13 Menu Alat Acara

3.Menu Riwayat Sewa

Menu riwayat sewa beriskian data penyewaan yang akan atau sudah disewa customer. Gambar dapat dilihat pada gambar 3.14

|                | Riwayat Pinjaman Saya |                  |                        |                    |                         |                    |                              |          |
|----------------|-----------------------|------------------|------------------------|--------------------|-------------------------|--------------------|------------------------------|----------|
| No.            | Kode Sewe             | Tanggal Mulai    | <b>Tanggal Selesai</b> | <b>Durasi Sewa</b> | <b>Biaya Semua Alat</b> | <b>Total Harga</b> | <b>Status</b>                | Opsi     |
| ä,             | <b>ISCOSOCIS4</b>     | 26 December 2020 | 25 December 2020       | ٠                  | 300000                  | 550000             | Sudah Dibayar                | <b>D</b> |
| ×              | 4K910C64CA            | zo December 2020 | 20 December 2020       | x                  | 300000                  | stoppo             | Diterima                     | <b>D</b> |
| $\overline{3}$ | <b>FNJHJGCMOS</b>     | 05 December 2020 | OS December 2020       | ٠                  | 1001000                 | 1861000            | Dilerima                     | œ        |
|                | SKIJGCH3D5            | 26 December 2020 | 26 December 2020       | ٠                  | 300000                  | 550000             | Kirim Ulang Buidi Pembayaran | œ        |
|                | <b>Tentang Kami</b>   |                  | Hubungi Kami           |                    |                         |                    |                              |          |
|                | > Tentang Kami        |                  | Pass/udoggmai.com      |                    |                         |                    |                              |          |
|                | > FAGs                |                  | <b>Congressions</b>    |                    |                         |                    |                              |          |

Gambar 3.14 Menu Riwayat Sewa

# 4. Dashboard Admin

Menu dashboard admin berisikan sekilas tentang seluruh data yang ada. Gambar dapat dilihat pada gambar 3.15

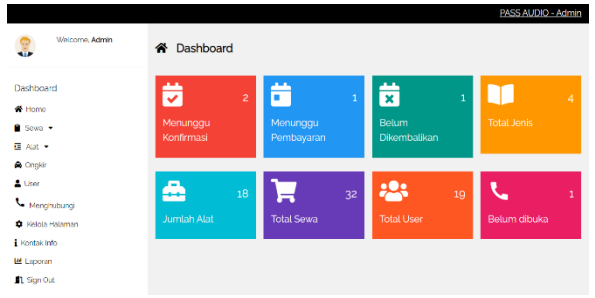

Gambar<sub>3.15</sub> Dashboard Admin

#### 5. Menunggu Pembayaran

Menu menunggu pembayaran berisi penyewa alat yang mengirim bukti pembayaran. Gambar dapat dilihat pada gambar 3.16

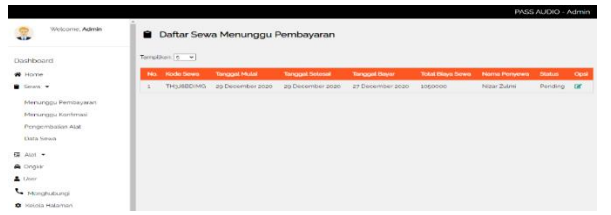

Gambar 3.16 Menunggu Pembayaran

#### 6. Menunggu Konfirmasi

Menu menunggu konfirmasi berisi data calon peminjam yang akan melakukan peminjaman. Dapat dilihat pada gambar 3.17

| <b>STEETH ABOR</b><br>÷           |   |                                  | Cultar Sewa Menunggu Konfirmasi |                          |                            | <b><i>BASS ALCO - Admin</i></b> |        |
|-----------------------------------|---|----------------------------------|---------------------------------|--------------------------|----------------------------|---------------------------------|--------|
| Day Low 8                         |   | Seaton's all                     |                                 |                          |                            |                                 |        |
| $\blacksquare$                    |   | <b><i><u>Rode Stress</u></i></b> | Torogoni Hubble                 | <b>Torogott Selected</b> | <b>Total Missis Server</b> | <b>Northern Professioners</b>   | $\sim$ |
| . South #                         | × | THURSDAY.                        | as facer the area.              | as becaming trust.       | <b>Angeles II</b>          | Now Suite                       | ×      |
| Hearga Perbaran                   |   |                                  |                                 |                          |                            |                                 |        |
| <b>Hinkings, Apdiless</b>         |   |                                  |                                 |                          |                            |                                 |        |
| Perspendent and Audi              |   |                                  |                                 |                          |                            |                                 |        |
| <b>Data Service</b>               |   |                                  |                                 |                          |                            |                                 |        |
| <b>G</b> Aut +                    |   |                                  |                                 |                          |                            |                                 |        |
| A trust                           |   |                                  |                                 |                          |                            |                                 |        |
| <b>A</b> 100                      |   |                                  |                                 |                          |                            |                                 |        |
| <b>School</b> and the property of |   |                                  |                                 |                          |                            |                                 |        |
| C Felixa Falament                 |   |                                  |                                 |                          |                            |                                 |        |

Gambar 3.17 Menunggu Konfirmasi

### **3.2.2 Enkripsi Data Customer**

Dalam penelitian ini dari code yang sudah ditampilkan pada bab 4 untuk mengenkripsi data pada customer dapat dilihat pada database gambar dapat dilihat pada gambar 3.18

| Q1BoaDB2d0YveDNScXY2eno0REg0RnBqR(YxUm1HeGYrQ0hTTm<br>d20zOGZ2ZXp1Vy8wVTJDZWpvZ0JRVXh2bjdTMUdnNl9YODdUVj.<br>d20zOG22ZXp1Vy8wVTJDZWpvZ0JRVXh2bidTMUdnNl9YODdUVI<br>Q1BoaDB2d0YveDNScXY2eno0REq0RnBqRIYxUm1HeGYrQ0hTTm<br>d20zOGZ2ZXp1Vy8wVTJDZWpvZ0JRVXh2bidTMUdnNl9YODdUVj<br>Q1BoaDB2d0YvaDNScXY2eno0REq0RnBqRjYxUm1HeGYrQ0hTTm<br>d20zOG22ZXp1Vy8wVTJDZWpyZ0JRVXh2bidTMUdnNi9YODdUVj<br>Q1BoaDB2d0YveDNScXY2ono0REq0RnBqRIYxUm1HeGYrQ0hTTm.<br>d20zOGZ2ZXp1Vy8wVTJDZWpvZ0JRVXh2bidTMUdnNi9YODdUVi<br>Q1BoaDB2d0YveDNScXY2eno0REq0RnBqRlYxUm1HeGYrQ0hTTm<br>d20zOGZ2ZXp1Vy8wVTJDZWpvZ0JRVXh2bjdTMUdnNi9YODdUVj<br>Q1BoaDB2d0YveDNScXY2eno0REg0RnBqRJYxUm1HeGYrQ0hTTm.<br>d20xOGZ2ZXn1Vv8wVTJDZWpvZ0JRVXh2bidTMUdnNi9YODdUVi<br>Q1BoaDB2d0YveDNScXY2eno0REq0RnBqRtYxUm1HeGYrQ0hTTm<br>Q1BoaDB2d0YveDNScXY2eno0REg0RnBqRjYxUm1HeGYrQ0hTTm.<br>d20zOG222Xp1Vy8wVTJDZWpvZ6JRVXh2bjdTMUdnNl9YODdUVj<br>d20zOGZ2ZXp1Vy8wVTJDZWpvZ0JRVXh2bidTMUdnNi9YODdUVj<br>Q1BoaDB2d0YveDNScXY2eno0REg0RnBgRjYxUm1HeGYrQ0hTTm.<br>d202OGZ2ZXp1Vy8wVTJDZWpvZ0JRVXh2bjdTMUdnNf9YODdUVj<br>Q1BoaDB2d0YyaDNScXY2ano0REg0RnBgRjYxUm1HaGYrQ0hTTm.<br>d20zOG22ZXp1Vy8wVTJDZWpvZ0JRVXh2bidTMUdnNl9YODdUVI<br>Q1BoaD82d0YveDNScXY2eno0REq0RnBqRJYxUm1HeGYrQ0hTTm.<br>d20zOGZ2ZXp1Vy8wVTJDZWpvZ0JRVXh2bidTMUdnNi9YODdUVj<br>Q1BoaDB2d0YvaDNScXY2ano0REg0RnBgRjYxUm1HaGYrQ0hTTm.<br>d20zOGZ2ZXp1Vv8wVTJDZWpvZ0JRVXh2bidTMUdnNi9YODdUVI<br>Q1BoaDB2d0YveDNScXY2eno0REq0RnBqRIYxUm1HeGYrQ0hTTm.<br>d20zOGZ2ZXp1Vy8wVTJDZWpvZ0JRVXh2bidTMUdnNBYODdUVj<br>Q1BoaDB2d0YvaDNScXY2ano0REq0RnBqRfYxUm1HaGYrQ0hTTm<br>d20zOG222Xp1Vv8wVTJDZWpvZ0JRVXh2bidTMUdnNl9YODdUVI.<br>Q1BoaDB2d0YveDNScXY2eno0REg0RnBqRIYxUm1HeGYrQ0hTTm.<br>d20zOGZ2ZXp1Vy8wVTJDZWpvZ0JRVXh2bjdTMUdnNi9YODdUVj<br>Q1BoaDB2d0YveDNScXY2eno0REg0RnBqRjYxUm1HeGYrQ0hTTm<br>d20zOGZ2ZXp1Vv8wVTJDZWpvZ0JRVXh2bidTMUdnNl9YODdUVi<br>Q1BoaDB2d0YveDNScXY2eno0REq0RnBoRIYxUm1HeGYrQ0hTTm.<br>CIBoaDE280VveDNScXY2enoDEEg0RnBoR/YxUmTHeGWGDhTTmZRDTQ1SERR1NJGboFKYExnQIFmTZVwZGdOQgrz - Notepad<br>File Edit Format View Help<br>VOVA IJEIE III `` VÛ C IIIIIIIIIIIII<br>CIBoaDB287Yve<br>S:F6Q2ZEIGBMI<br>YOURNAMED A<br><b>TWebsDNeNEeP</b><br>DNScXV2enc0RE<br>NuR2ZKwDNIK2N<br>enFkMWRRak1i<br>WEdhZenQuar<br>ПАППППКЕМЕ . 46')*)1-0-(0%()(90 СПЕ<br>gülünBq Felhüm 1<br>LeTFSRWZK0ZETI<br>Mm/OcLRGeG5W<br>hs9tZ2s99<br>HeGWOONTIM.<br>NDVFFTVFVKN<br>MEFrimaUv&<br>DE CONTENTATION AND DESCRIPTION OF THE CONTENT OF CONTENTS OF THE CONTENTS OF THE CONTENTS OF THE CONTENTS OF THE CONTENTS OF THE CONTENTS OF THE CONTENTS OF THE CONTENTS OF THE CONTENTS OF THE CONTENTS OF THE CONTENTS OF<br>r=EzOC"\E28Ua} EE3EIbaz  YYIz7'w268f@?NC,X-KL,} D=:833ex88]8k\$@!@ (*E"kAS\$x PI^Ac,\$huAB&L&8*/3cZAFJR<br>/PDI: ftI-KW-TUMOM+hdTwaX@3X£wboi_JBBaffE_@xSO±8A@1A+Z6!YaIWx±9MEAaMFMeMOx.dO±Y1.}ozNa0_a_PAEDD:<br>06 Jùo7ixHéecfitx<br>eNDyO -551 06HBidc-@U+Ucº  XyQAKOoyb38CE1"EIP=Elr-eODT&6<br>-BREAGESD-":XLI=:6 (d)-&bc)-"2"-a*0<br>>h-ös2SBBCNuv@fidlix) 1(<br>1001365765 EP=z0810Tiz)R90 An<br>k; Elékrizaló^e^r41kE*[\*v'ozalu5yÓt´â°NöÜÍ+èóxbxxå5Yl-Ör1y9SâtÖ¥-YüEC*I?(ŠÚD,IjK;Öl:->-6e5nÎn`n*ÖŸł)<br>EsWilldOmt++Fæ2BIxLaWnE-"E2;FhG dROmetOxB*nBi2E <bea<ei+ie1±\:hrob;:{mbjfr*ii(rr-n5oe&swnko**xs1+5)<br>Zva=",m"D."*almEtō-xf3.E*Ós-7"ielceá!(b\uIZō&gt;%)K; E"xbŮ-C&gt;ëë:q"fb 4"t&amp;BElaÎzYenÝz9+5#ÖZ*ū(- "sOB[+<br/>*c8&gt;R]M#8A +VStocX-58AF 60MM, AI'+}wS0ZK4I0, Pmfx"t13#R1+R"*1cbYBu*#!tEl"&amp;<br/>x8N-u'é5Ba!°±Ág CÚb^7±áBöIfh*BlIlav@-.IgeY*Yn&amp;ècutS.-VDE+g&amp;&amp;uBI++EKI'E:xÛ.*Ű+.AFA12¢WIB'PÚC(uÁ'Irs<br/>imá"MAKÍÚEU'~ýwwý@K6y B^9nx™-malº["mi(pè.-ld±)ĀCÝtaº&gt;gjīlēTā^Îŏ\ŏČM@^ojCPbD ĀÕºeaK\ZVVBV &amp;x9ĖŽn — u<br/>f-UdD1:2:{;@qRPI*XY6~W@=X;IXEA/y*F±NOT61~HODME@EXXWR&amp;uEE+xxdEA@ -E"=F@H&amp;"_E\$"FOS3bD!IIOSIOAZ&amp;L!<br/>a Ö"bidE§jm2kYe"è qÝj95PoÒ*at5èIDÍ%P\$ ZO (c E-h5K#CRF,U-Fø<br/>*HP '3E' all'1zi+0zvK-, ORESXR6 _08*III*I9: FribitateMe*I<br/>ARBAIL FANS, NEATH IN BP 1 JUN. INFORM. A<br/><b>KILLARINOW, BA</b><br/>100% 1<br/><math>In1</math> Cell</bea<ei+ie1±\:hrob;:{mbjfr*ii(rr-n5oe&swnko**xs1+5)<br> | - |                                   |
|----------------------------------------------------------------------------------------------------|---|-----------------------------------|
|                                                                                                    |   |                                   |
|                                                                                                    |   |                                   |
|                                                                                                    |   |                                   |
|                                                                                                    |   |                                   |
|                                                                                                    |   |                                   |
|                                                                                                    |   |                                   |
|                                                                                                    |   |                                   |
|                                                                                                    |   |                                   |
|                                                                                                    |   |                                   |
|                                                                                                    |   |                                   |
|                                                                                                    |   |                                   |
|                                                                                                    |   |                                   |
|                                                                                                    |   |                                   |
|                                                                                                    |   |                                   |
|                                                                                                    |   |                                   |
|                                                                                                    |   |                                   |
|                                                                                                    |   |                                   |
|                                                                                                    |   |                                   |
|                                                                                                    |   | 1 HINGA HIND<br>A*OW/9Yzaókfoliv0 |
|                                                                                                    |   |                                   |

Gambar 3.18 Data Enkripsi

# **3.2.3 Pengujian Black Box Testing**

Dalam penelitian ini pengujian *black box* testing dilakukan pada website yang sudah di buat. Berikut merupakan beberapa-hasil pengujian persyaratan fungsional yang sudah dilakukan.

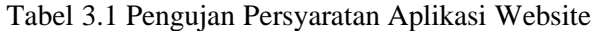

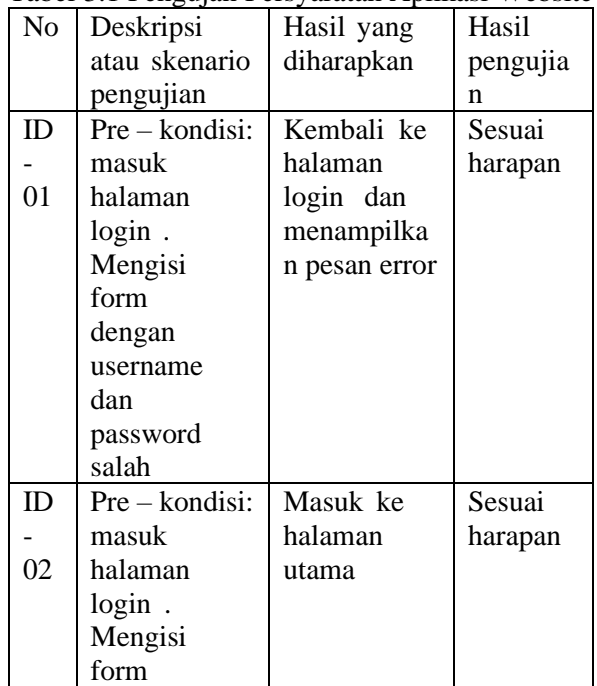

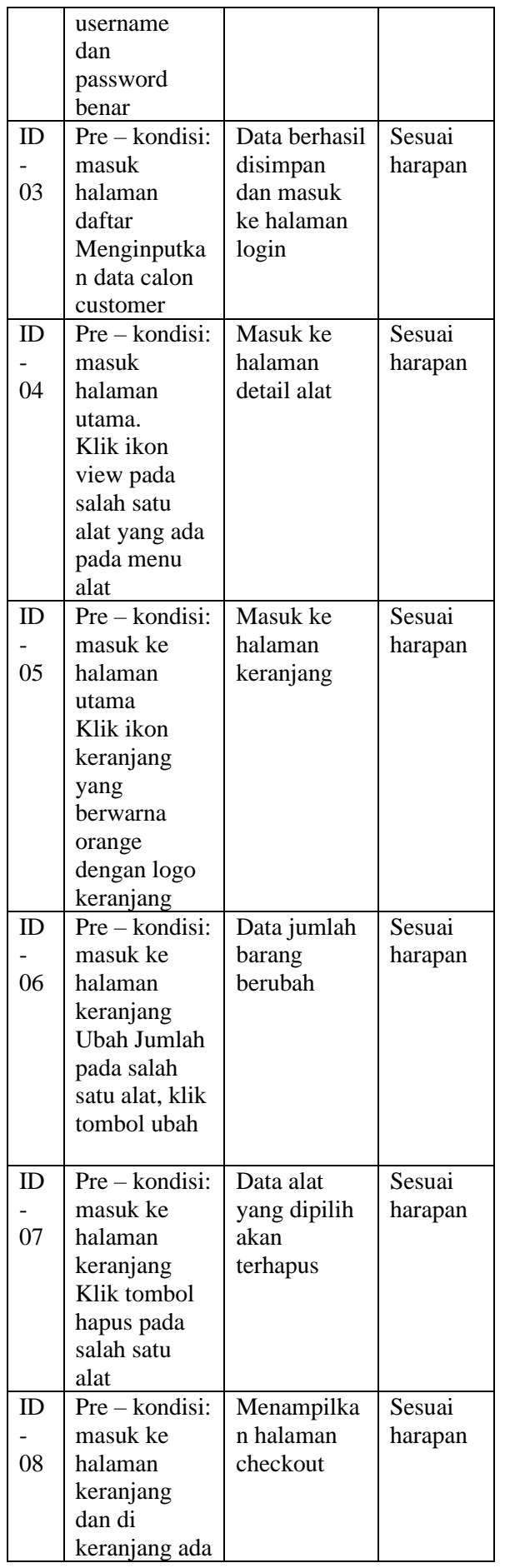

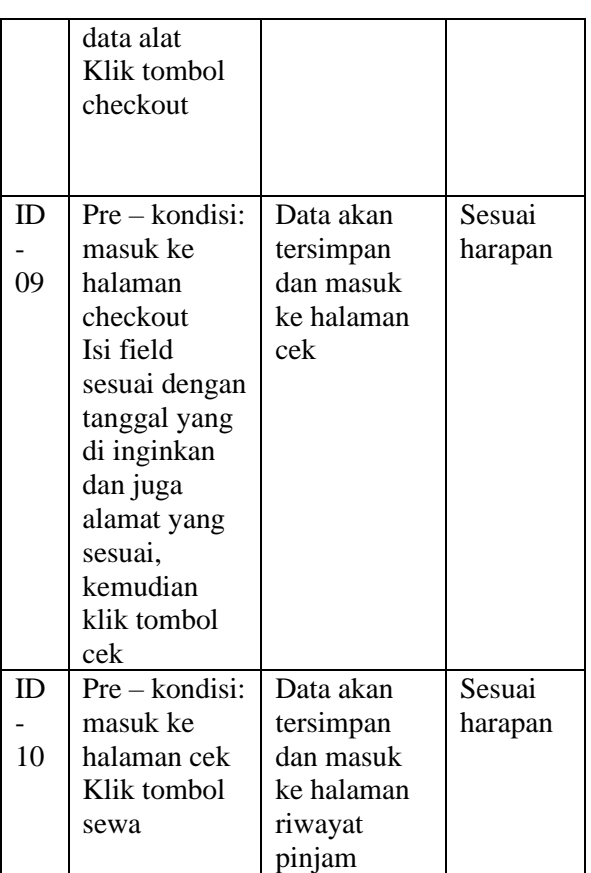

# **4. PENUTUP**

Pada Bagian Penutup Ini Membahas kesimpulan dan saran dari penelitian yang telah dilakukan. Kesimpulan dan saran sebagiamana peneliti berharap mampu menjadi acuan untuk mengembangkan penelitian selanjutnya.

# **4.1 Kesimpulan**

Berikut kesimpulan dari penelitian yang telah dilakukan yaitu:

- 1. Hasil dari perancangan dan pembangunan sistem informasi PassAudio menghasilkan 14 kebutuhan fungsional pada admin dan 12 kebutuhan fungsional pada cusntomer.
- 2. Sistem Pass Audio yang telah dibangun dapat melakukan peminjaman alat dan dibuat sesuai dengan aturan UCD. Yang dilakukan pada tahap awal pengembangan sistem pada tahap analisis kebutuhan. Hasil dari penelitian UCD terdapat 3 versi yang pertama perubahan pada aktor customer dapat melakukan edit pada gambar ktp dan kk, agar jika terjadi kesalahan input dapat dirubah, tambahan tampilan kalender pada

detail alat dan halaman checkout agar mengetahui tanggal yang sedang tidak dalam penyewaan. Pada aktor admin menambahakan keterangan kerusakan barang pada saat pengembalian alat agar mudah di data saat terjadi kerusakan, dapat melihat ktp dan kk customer agar dapat mengetahui kebenaran data customer perubahan pada tabel dilakukan agar data mudah di baca. Versi ke dua penambahan fitur zoom gambar pada profil settings, menunggu pembayaran dan juga user, fitur dapat mempermudah melihat gambar dengan jelas. Versi ke tiga penambahan kirim ulang bukti pembayaran pada halaman menunggu pembayaran, penambahan fitur tahun pada data sewa, dan perubahan format pada cetak laporan.

# **5.2 Saran**

Untuk pengembangan selanjutnya yaitu:

Pengembang selanjutnya diharapkan dapat melakukan penyempurnaan fitur -fitur yang sudah ada menjadi lebih baik dari ini dan mampu membuat inovasi lebih baik lagi dalam penyewaan alat acara. Dalam fitur hubungi kami di harapkan dapat dikembangkan menjadi komunikasi dua arah.

# **DAFTAR PUSTAKA**

- adminas, 2016. GEOMEDIATIC. [Online]  $\lceil 1 \rceil$ Available at. https://geomediatic.net/2016/08/ 01/pengertian-dan-definisievent-organizer/ [Diakses 28 11 2019].
- $\lceil 2 \rceil$ Andika, D., t.thn. IT-JURNAL.COM. [Online] Available https://www.itat: jurnal.com/pengertian-css-cascading-stylesheet/ [Diakses 28 November 2019].
- [3] Andre, 2019. Tutorial Belajar PHP Part 1: Pengertian dan Fungsi PHP dalam Pemrograman Web. [Online] Available at:

https://www.duniailkom.com/pengertia n-dan-fungsi-php-dalam-pemogramanweb/ [Diakses 28 11 2019].

- Carol Smith, J. T. S. L. H., 2004. Notes on  $[4]$ User Centered Design Process (UCD). [Online] Available at: https://www.w3.org/WAI/EO/2003/ucd [Diakses 9 12 2019].
- F. Ahmad, Perancangan Kriptografi  $\lceil 5 \rceil$ Block Cipher Berbasis CBC (Cipher Block Chaining) Termodifikasi, 2016.
- G. W. Bhaudhayana, IMPLEMENTASI  $[6]$ ALGORITMA KRIPTOGRAFI AES **METODE** 256 **DAN STEGANOGRAFI** LSB PADA GAMBAR BITMAP, 2015
- kusrini, and Taufiq, lutfhi Emha.  $[7]$ Algoritma data mining. Yogyakarta: Andi Offset, 2009. Nazri, M., 2016. MAKALAH PENGUJIAN PENJAMINAN MUTU PERANGKAT LUNAK.
- [8] Pasha, Afifah Cinthia, "E-Commerce Adalah Perdagangan Elektronik. Pengertian Menurut Ahli dan Contohnya di Indonesia", 09 Januari [Online]. Tersedia 2019. pada: https://www.liputan6.com/bisnis/read/3 866375/e-commerce-308 adalahperdagangan-elektronik-pengertianmenurut-ahli-dan-contohnyadiindonesia, diakses pada 25 November 2019.
- [9] Sidik, Betha, 2004, Pemrograman dengan PHP, Web Informatika, BandungSunny
- $\lceil 10 \rceil$ Samsuni, E. E., 2018. RANCANG **BANGUN APLIKASI** Ε-**COMMERCE PENJUALAN KECANTIKAN PRODUK DAN** FASHION PADA AC FASHION STYLE. RANCANG BANGUN **APLIKASI** E-COMMERCE PENJUALAN PRODUK KECANTIKAN DAN FASHION PADA AC FASHION STYLE .